## Insulator Scanning Procedure

A) Porcelain Tester TWO-WAY scan (2 curves) OR ONE-WAY scan

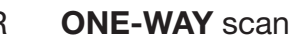

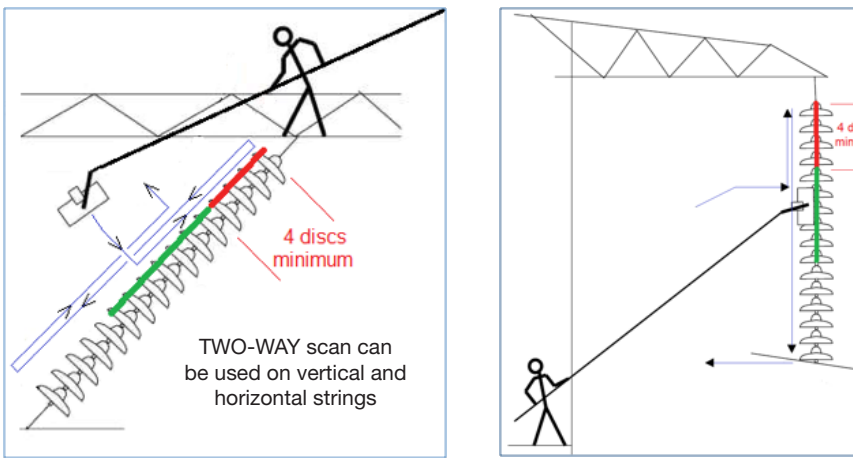

Place initially the tester in the GREEN zone, a minimum of 4 discs away from the low voltage end

### B) Composite Tester

The composite tester uses only ONE-WAY scan (No backward motion)

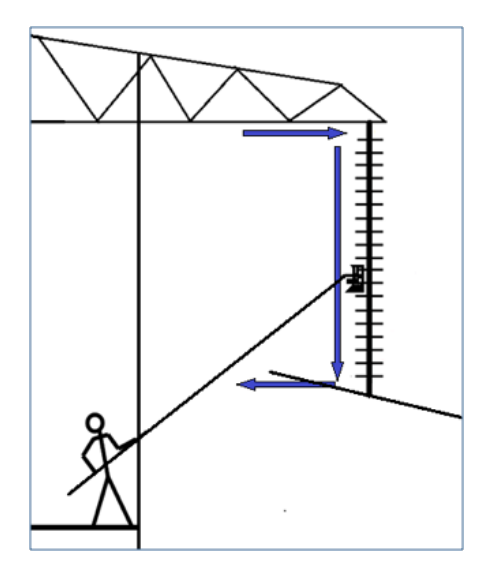

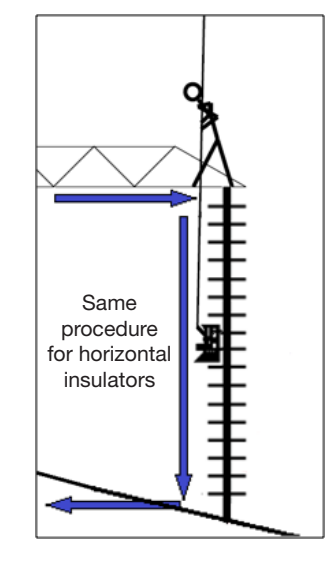

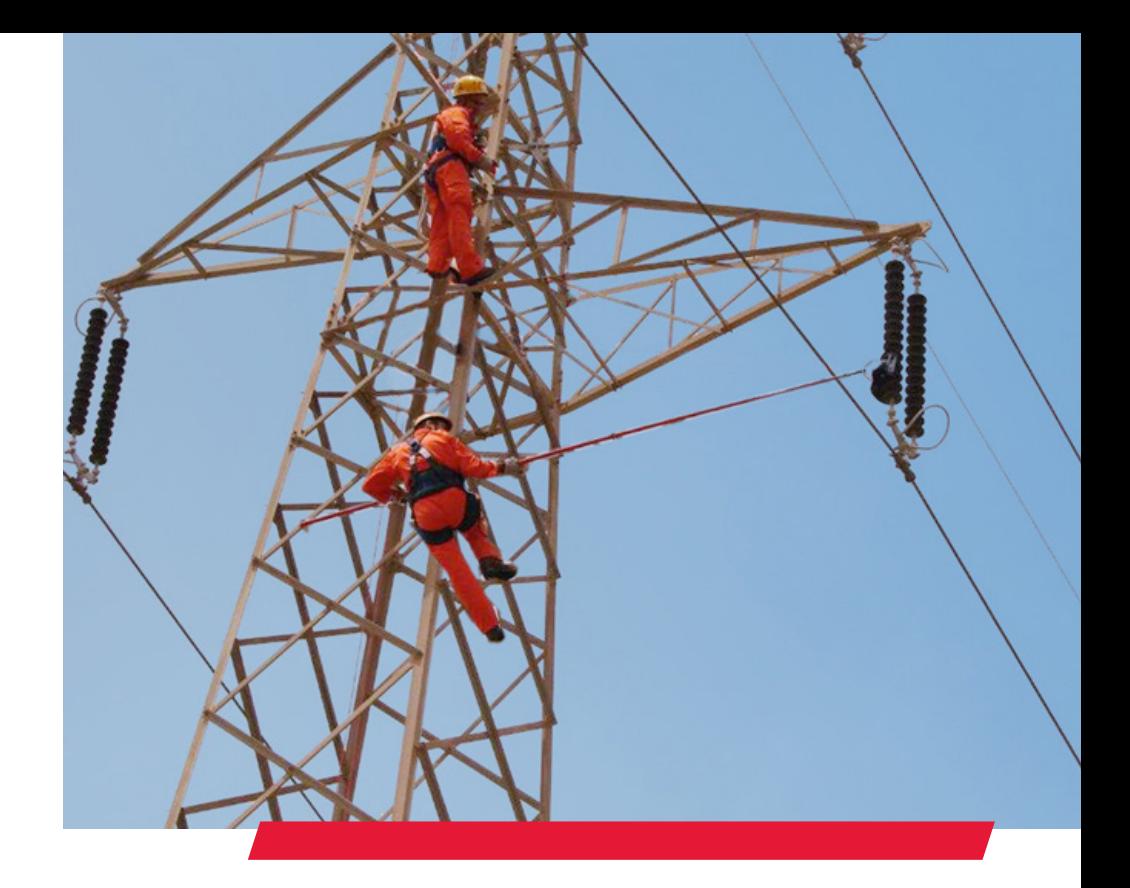

# Quick Start Guide for Porcelain and Composite Insulator Testers

© Positron Inc. Positron Inc., 5101 Buchan, Suite 220 Montreal, Quebec, H4P 2R9 Canada • Tel: +1-514-345-2220 www.positronpower.com

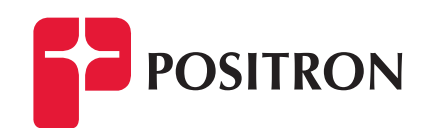

# Quick Start Guide Porcelain Tester & Composite Tester

#### • BEFORE a Testing Session

Enter a list of Insulator Identifications Check the Bluetooth link Check Date and Time of the Tablet/ PC Recharge batteries of the Tablet/ PC and the probe

#### • DURING a Testing Session

Connect and check the Bluetooth link before beginning Climb the tower

- Press the push-button on the probe (if required after timeout) Scan one insulator (see Scanning Procedure on next page)
- Press the Download button on the Tablet/ PC
- Press the TAG button and select an identification
- Press the **Graphic** button
- Press the Accept or Reject button
- Press the Alert button to give instructions to the person at the top of the tower

Repeat scan, Download, TAG, Graphic and Accept for each insulators in the tower

Press Close to save power when all insulators are tested Switch probe OFF

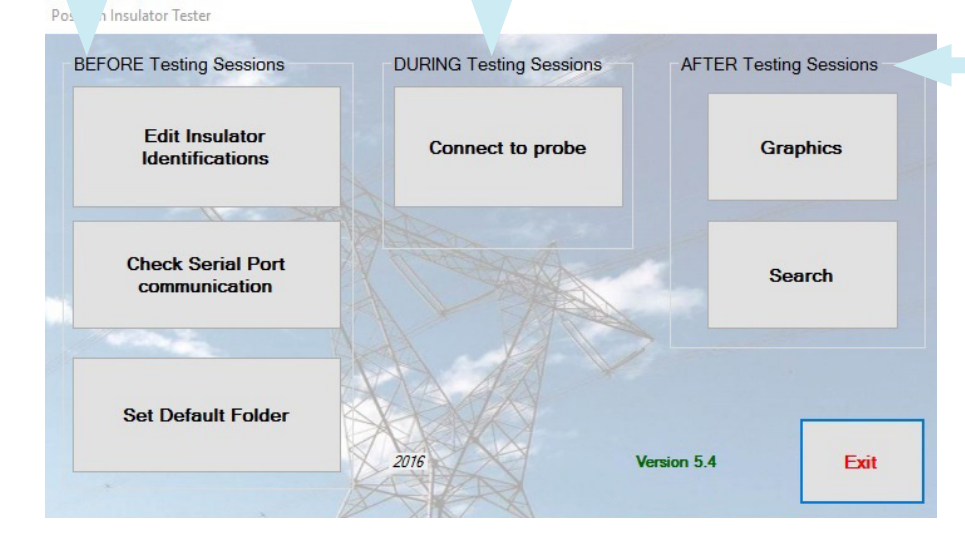

#### Basic Instructions

#### When in the field, ensure that the Tablet/PC WiFi is disabled

Switch probe ON Insert Bluetooth transmitter with switch in DCE mode

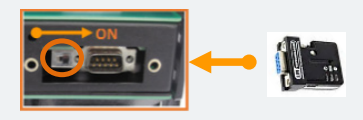

Mount probe on sled

While the Probe is at ground level, launch the Insulator Tester Software on the Tablet/ PC and select Connect to probe

Select the COM Port

Ensure probe is in Awake Mode by pressing on the push button

Attach the probe's sled to the hot stick

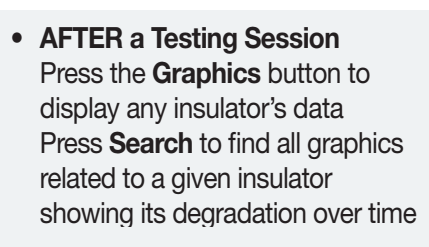

#### Notes:

- Practice manipulations of the tester can be done while Bluetooth communication is active and the probe is in Sleep Mode
- The probe will go to Sleep Mode after eight (8) minutes of non-communication, press the probe's button to awaken it

Document 925W379120-002

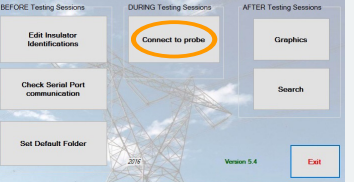

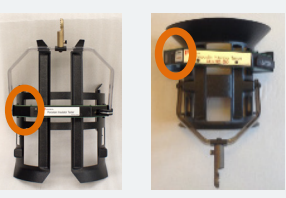

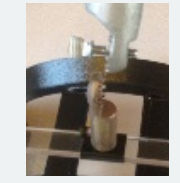

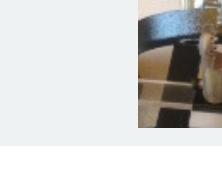